# PROGRAMME GUIDE FOR

## **BACHELOR OF COMPUTER APPLICATION (MULTIMEDIA)**

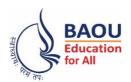

Dr. Babasaheb Ambedkar Open University Jyotirmay Parisar, Opp. Shri Balaji Temple, Sarkhej-Gandhinagar Highway, Chharodi, Ahmedabad, Gujarat 382481 Electronic version of the prospectus is also available for download at:

http://www.baou.edu.in

- 1. BAOU is a State Open University established by an Act No. 14 of 1994 passed by Gujarat State legislature. BAOU Degrees/Diplomas/ Certificates are recognised by all the member institutions of the Association of Indian Universities (AIU) and are at par with Degrees/ Diplomas/ Certificates of all Indian Universities/Deemed Universities/ Institutions.
- 2. Recognised by AIU- letter no. & date. EV/II(499)/94/176915-177115,dt. 14/1/1994
- 3. Recognised by UGC letter no. & date. F.No. 1-18/2018(DEB-1), dt. 31.12.2018

# **CONTENTS**

|    |                |                                                          | Page No. |
|----|----------------|----------------------------------------------------------|----------|
| Me | ssage from the | Vice Chancellor                                          | 5        |
| 1  | Basic Infor    | rmation                                                  | 6        |
|    | 1.1            | BCA(MUL) Programme Objectives                            | 6        |
|    | 1.2            | Duration of the Programme                                | 6        |
|    | 1.3            | Programme Fee                                            | 7        |
|    | 1.4            | Medium of Instruction                                    | 7        |
|    | 1.5            | Credit Hours                                             | 7        |
|    | 1.6            | Recognition                                              | 8        |
|    | 1.7            | Learner Support Services                                 | 8        |
|    | 1.8            | Newsletter                                               | 9        |
|    | 1.9            | How to contact the BCA(MUL) Programme Coordinator        | 9        |
| 2  | Instruction    | nal System                                               | 10       |
|    | 2.1            | Print Material                                           | 10       |
|    | 2.2            | E-Book                                                   | 10       |
|    | 2.3            | Video Material                                           | 11       |
|    | 2.4            | Vande Gujarat                                            | 11       |
|    | 2.5            | Swdhyay TV, Swdhyay Radio, OMKAR-e                       | 12       |
|    | 2.6            | Counselling Sessions                                     | 12       |
| 3  | Browsing I     | BAOU's Website                                           | 18       |
|    | 3.1            | Navigation from Home Page                                | 18       |
|    | 3.2            | Navigation of BCA(MUL) pages                             | 18       |
| 4  | BCA(MUL)       | Programme Structure                                      | 20       |
| 5  | Evaluation     | Scheme                                                   | 22       |
|    | 5.1            | Instructions for Assignments                             | 22       |
| 6  | Other Usef     | ul Information                                           | 25       |
|    | 6.1            | Requirement to seat in terms end examination             | 25       |
|    | 6.2            | Scholarship                                              | 25       |
|    | 6.3            | Rules of fees refund                                     | 25       |
|    | 6.4            | How to take back the extra fee paid for the programme    | 25       |
|    | 6.5            | Allotment of the Learners Support Centre/Study Centre    | 25       |
|    | 6.6            | Changes in Address                                       | 25       |
|    | 6.7            | Policy on pursuing two or more programmes simultaneously | 26       |
|    | 6.8            | Learner's Communication                                  | 26       |
|    | 6.9            | Duplicate I-Card                                         | 26       |
|    | 7              | Examination Centre                                       | 26       |

|   | 7.1<br>7.2            | Examination Fees<br>Programme Coordinator | 26<br>26 |
|---|-----------------------|-------------------------------------------|----------|
| 7 | Some Useful Addresses |                                           | 27       |
| 8 | Old Question Papers   |                                           | 29       |
| 9 | Forms and Enclosures  |                                           | 45       |

#### Message from the Vice Chancellor

Dear Students,

Greetings from Dr. Babasaheb Ambdkar Open University, Ahmedabad!

It gives me immense pleasure to welcome you all to Dr. Babasaheb Ambedkar Open University (BAOU). I appreciate your urge to attain knowledge, grow and contribute in the growth of the society. John Dewey rightly says, "Education is not preparation for life; education is life itself". We, at BAOU have inculcated this philosophy in our system. I firmly believe a good society is always committed to provide a quality education to every student to serve the public common good resulting in Great Nation Building. As we look to the future, one thing is certain that knowledge will be a key resource and even ours is the society that strongly affirms 'विद्वान् सर्वत्र पूज्यते'. BAOU is committed to provide qualitative education with the objective to create a welfare nation.

BAOU is unique, being the only state Distance Mode-Open University of Gujarat, established by the Government of Gujarat. The prime objective of the university is to equip its learners with knowledge, skills and competencies associated with employability through flexible, learner-centered and technology enhanced way following the basic principles of open and distance education. BAOU has contributed substantially to meet the educational needs of such aspiring students who hail from all strata of the society and wish to gain degrees in distance mode. Due to the nature of the teaching methodology adopted by the university, the infrastructure it possesses and the system it has developed, BAOU serves a large student population spread throughout Gujarat through the network of Regional Study Centers located in every district of the state satisfying strong urge of learning of every learner.

Moreover, BAOU, in very near future, is planning to introduce a set of unique Online Programmes for the students across Gujarat seeking for variety of new, opportunity opener and challenging courses. The university is also going to set a Study Centre at the campus for the students who would like to have an experience of Contact teaching along with Distance Learning and get maximum benefit by consulting the respective teachers.

John F. Kennedy says, "Let us think of education as the means of developing our greatest abilities, because in each of us there is a private hope and dream, which, fulfilled, can be translated into benefit for everyone and greater strength for our nation." Let's all dream big and strive hard to realize it.

I would wholeheartedly attend to the comments and suggestions from academicians, employers and students to enhance the quality and process of imparting education. I invite all stakeholders to join in the Journey of Knowledge, the eternal journey.

Best Wishes.

Prof. (Dr.)Ami Upadhyay Vice Chancellor (I/C)

#### 1. Basic Information

#### 1.1 BCA(MUL) Programme Objectives

Bachelor of Computer Application (Multimedia) typically comprises of basic core subjects in graphic, animation and web designing with Computer Graphics & Ilustrator, Printing & Resolution, Digital Audio, Image Editing and Processing, UI/UX-Responsive Websites- styling, Web Prototyping, Archtecture Design, Mapping Technology, Sound And Video Editing, Character Animation, 2D animation & Publication, advanced 3D Illusion and virtual reality. There are few subjects specially developed to strengthen theoretical as well as technical knowledge of learners and train learners with the practical aspects (project work) to become industry specialists.

#### **Objectives:**

- ✓ To know the conceptual as well as a theoretical concept of Computers & Information Technology
- ✓ To enhance the skills in graphic designing
- ✓ To enlighten the skills in Animation
- ✓ To Develop the skills in video editing, visual effects and game designing.
- ✓ To understand the creativity and intellectualizing ability
- ✓ To enrich the fundamental broad-based skills in traditional and digital Multimedia & 2D Animation techniques, 3D illusion, virtual reality and insist to apply those techniques in practice.
- ✓ To understand effective media management skills
- ✓ To enhance the knowledge of Architecture design, Sound & Video Editing
- ✓ To get trained and equipped with the knowledge of Visual Communication and Virtual Reality

#### 1.2 Duration of the Programme

The Bachelor of Computer Application (Multimedia) programme is a three years degree programme. However, the maximum duration of the programme is eight years as stated below:

Minimum Duration: 3 years

Maximum Duration: 8 years.

In case, a learner is not able to qualify a course in the first attempt, he/ she shall have to qualify in the particular course within the next four attempts, subject to maximum duration of the study.

#### 1.3 Programme Fee

- For Three Years Degree Course Bachelor of Computer Application (Multimedia) Programme, learners will have to pay Rs 15000/- per year. Total would be Rs. 45000/- for three year programme.
- Charges for issue of certificates (TC, Migration & Degree) will be according to university rules
- Examination fees will be as per university norms

#### 1.4 Medium of Instruction

English

#### 1.5 Credit Hours

The University follows the system of assigning 30 hours of study per credit of a course. Therefore, following this norm, a 4-credit course constitutes a total of 120 hours of study.

Out of the total credit hours, a minimum of 10%, i.e., minimum 12 hours of counselling per course is offered to the learners at their respective study centres/ Learner Support Centre.

7

## 1.6 Recognition

- ❖ BAOU is a State Open University established by an Act No. 14 of 1994 passed by Gujarat State legislature. BAOU Degrees/Diplomas/ Certificates are recognised by all the member institutions of the Association of Indian Universities (AIU) and are at par with Degrees/ Diplomas/ Certificates of all Indian Universities/Deemed Universities/ Institutions.
- ❖ Recognised by AIU- letter no. & date. EV/II(499)/94/176915-177115,dt.
  14/1/1994
- ❖ Recognised by UGC letter no. & date. F.No. 1-18/2018(DEB-1), dt. 31.12.2018

## 1.7 Learner Support Services

The learner support services available in the Bachelor of Business Administration programme include the following:

- I. Self-Learning Materials covering the entire syllabi,
- II. Counselling sessions at study centers/learner support centres,
- III. Access to library services at study centers
- IV. Access to University's Library "Vivekananda"
  - V. Official Website: We have developed official website www.baou.edu.in for our learners and general public. It provides all the relevant information to the learners.
- VI. Chaitanya Studio: University has its own state of the art HD "Chaitanya" studio for producing high end Audio- Video programmes.
- VII. SWADHYAY TV: Audio- Video programmes are made available online on university's official website through SWADHYAY TV.
- VIII. E- SLM: An e-learning portal named OMKAR has been launched by the university. It is digital repository where the study materials are uploaded for

the learners.

- IX. ASK-ME-Kiosk: Initiative by BAOU, it is a student friendly internet enable digital touch screen device displaying detailed information about the university free of cost
- X. SMS and e-mail Alert Facility: University has initiated an SMS and e-mail alert facility for learners regarding any news, events and learner-related information of the university.

#### 1.8 Newsletter

BAOU Newsletter can be accessed at <a href="https://baou.edu.in/news-announcements">https://baou.edu.in/news-announcements</a>

## 1.9 How to contact the BCA(MUL) Program Coordinator

Learners may contact the BCA(MUL) Programme Coordinator by sending a communication through post to the BCA(MUL) Programme Coordinator, BAOU, Jyotirmay Parisar, Sarkhej-Gandhinagar Highway, Chharodi, opp. Shri Balaji Temple, Ahmedabad, Gujarat 382481, or can send an email to kmro@baou.edu.in

## 2. Instructional System

Through face to face contact programme - Counselling sessions will be conducted at respective study centres/ Learner Support centre on Saturdays, Sundays and on public holidays.

Various others techniques are also used to benefit the learners:

- By providing Self Learning Material
- Swadhyay TV (Video lecture through web portal)
- VANDE Gujarat Educational channel 16 of Govt. of Gujarat

#### 2.1 Print Material (Self Learning Material)

Self Learning Material is the primary form of instructional materials. These are supplied to the learners in the form of 4 booklets called blocks. Each block consists of 3-6 units. The size of a unit is such that the material given therein may be expected to be studied by a student in a session of about 6 to 8 hours of study. Therefore, you are advised to concentrate mainly on the Self Learning Material, which we will distribute to you in a hard copy as well as soft copy as fast pace of computer industry necessitates that students must do some additional readings. Students are advised to study reference books which we have sited after the end of each and every units.

#### 2.2 E-Book

E Book are also available in order to felicitate our learners so that they can study anywhere, any time at ease. Below is the glimpse of the E Book.

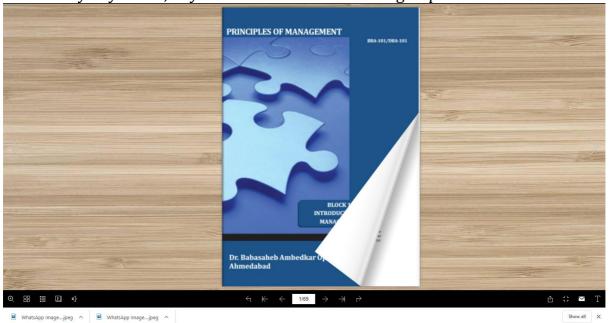

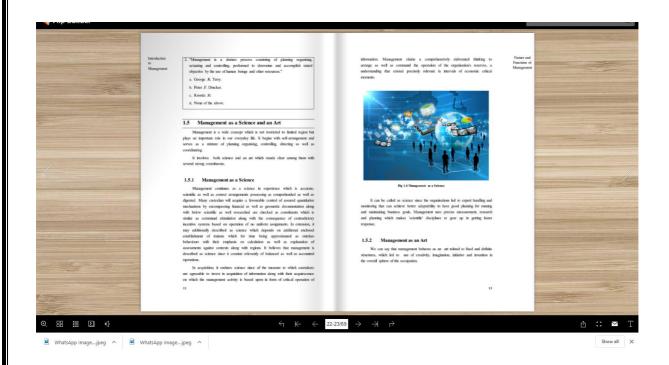

#### 2.3 Video Material

BAOU produces high quality audio-visual content at State of the art full HD "Chaitanya" studio with facilities for post production, storage of content and archival of content. Video lectures are recorded by the Professor, Pricipal, Subject Expert, Emminent Personnel, Renowned Teachers across India in order to equip learners with knowledge and skills.

Below is the weblink to watch the video lecture: http://14.139.122.7/swadhyaytv/school.aspx?id=2

## 2.4 Vande Gujarat

education, skill enhancement, women empowerment, computer training, health, agriculture and animal husbandry, departmental training and expansion, digital knowledge, cleanliness campaign etc.

Vande Gujarat URL: <a href="https://vande.gujarat.gov.in/Home\_guj.aspx">https://vande.gujarat.gov.in/Home\_guj.aspx</a>

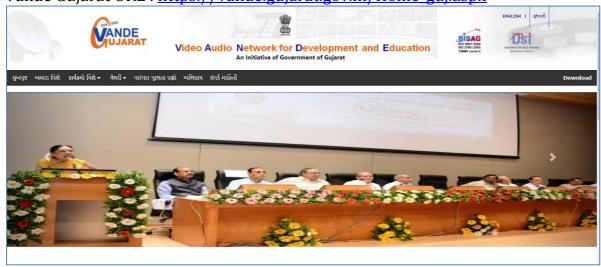

#### Schedule of Lecture: <a href="https://vande.gujarat.gov.in/programlist.aspx">https://vande.gujarat.gov.in/programlist.aspx</a>

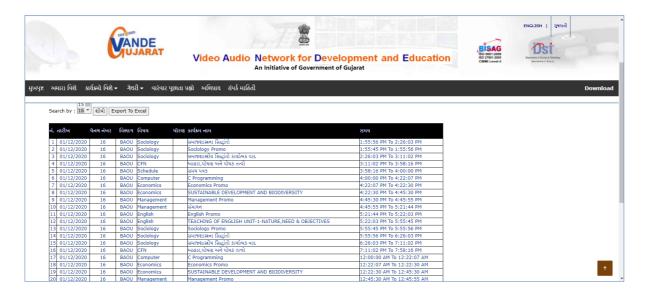

## 2.5 Swdhyay TV, Swdhyay Radio, OMKAR-e

Today TV and Radio have come up as very powerful mediums of edutainment. They provide education with the fun and concentration of entertainment. Considering the importance and need of imparting quality education and training by TV and Radio production as a part of the curriculum of the University, Dr. Babasaheb Ambedkar Open University, Government of Gujarat has initiated two projects through its state-of-the-art Studio and Radio. They are named as "Swadhyay TV" and "Swadhyay Radio". These innovative project initiatives by BAOU, facilitate web based learning through video and radio. A state of the art High Definition TV and Sound recording studio with post production facilities supplement these initiatives to ensure high quality educational content production. This facility and initiatives will also work towards enriching the archival system for OMKAR-e (Online Courses at BAOU).

The great initiatives facilitates Internet enabled High definition Television called "Swadhyay TV" and Internet enabled Radio station called "Swdhyay Radio" at the "Jyotirmay" campus of University. The Dr. Babasaheb Ambedkar Open University has established a state-of-the-art HDTV and sound recording studio called "Chaitanya" with post production facilities suitable for premier educational institution with required infrastructure for production of TV and audio content. BAOU utilizes these facilities for preparation of audio/video instruction material for its courses as well as content development of other subjects.

#### 2.6 Counselling Sessions

Counseling sessions are divided into two parts, one is Theory Sessions and the another one is Practical Sessions. Below is the details of the theory and practical Counseling sessions are furnished.

**2.6.1 Theory Session:** This theory sessions are mainly conducted to solve the quarries of the learners because in ODL system, face-to-face contact between

the learners and their tutors/counsellors is relatively less. If learners have doubt they can avail the sessions to clarify their doubts that may not be possible through any other means of communication. It also provides learners with an opportunity to meet their fellow students. There are academic counsellors at the Study Centres to provide Counseling and guidance to them in the courses that they have chosen for study. Normally, these sessions will be held at the study centres on Saturdays and Sundays. Learner should note that the Counseling sessions would be very different from the classroom teaching or lectures. Counsellors will not be delivering lectures as in conventional teaching.

- **2.6.2 Practical Sessions:** The practical sessions will be held in the computer centres / labs of the Learner Support Centre/ Study Centres. In these computer labs, the participants will have the facility to use the computer and software packages relevant to the syllabus.
- **2.6.3 Practical Subjects:** Practical Book are provided to the learners which are as follows:

| Sr.<br>No | Year                                              | Subject Code | Subject Name                                          |
|-----------|---------------------------------------------------|--------------|-------------------------------------------------------|
| 1         | 1 <sup>st</sup> Year                              | BCA(DES)-106 | Image Editing and<br>Processing                       |
| 2         | 1 <sup>st</sup> Year                              | BCA(DES)-107 | UI/UX-Responsive<br>Websites-Styling                  |
| 3         | 2 <sup>nd</sup> Year- Animation<br>Specialization | BCA(DES)-203 | Architecture Design-1                                 |
| 4         | 2 <sup>nd</sup> Year- Animation<br>Specialization | BCA(DES)-205 | Architecture Design-2                                 |
| 5         | 2 <sup>nd</sup> Year- Animation<br>Specialization | BCA(DES)-207 | Video Editing                                         |
| 6         | 2 <sup>nd</sup> Year- Graphics<br>Specialization  | BCA(DES)-204 | Vector Graphics &<br>Printing                         |
| 7         | 2 <sup>nd</sup> Year- Graphics<br>Specialization  | BCA(DES)-205 | Digital Matt Painting                                 |
| 8         | 2 <sup>nd</sup> Year- Graphics<br>Specialization  | BCA(DES)-208 | Drawing & Sketching,<br>Fine Arts, Commercial<br>Arts |
| 9         | 2 <sup>nd</sup> Year- UI/UX<br>Specialization     | BCA(DES)-204 | Web Development<br>Language                           |

| 10 | 2 <sup>nd</sup> Year- UI/UX<br>Specialization     | BCA(DES)-205 | Customised Markup<br>Languages             |
|----|---------------------------------------------------|--------------|--------------------------------------------|
| 11 | 2 <sup>nd</sup> Year- UI/UX<br>Specialization     | BCA(DES)-208 | Web Design Landscape<br>(UI/UX)            |
| 12 | 3 <sup>rd</sup> Year- Animation<br>Specialization | BCA(DES)-303 | 2D Animation & Publication                 |
| 13 | 3 <sup>rd</sup> Year- Animation<br>Specialization | BCA(DES)-305 | 3D Illusion-2                              |
| 14 | 3 <sup>rd</sup> Year- Graphics<br>Specialization  | BCA(DES)-303 | 3D Graphics-1                              |
| 15 | 3 <sup>rd</sup> Year- Graphics<br>Specialization  | BCA(DES)-304 | 3D Graphics-2                              |
| 16 | 3 <sup>rd</sup> Year- UI/UX<br>Specialization     | BCA(DES)-302 | Streamed Audio-Video<br>Multimedia R/A     |
| 17 | 3 <sup>rd</sup> Year- UI/UX<br>Specialization     | BCA(DES)-305 | Open-Source Server-Side<br>Web Application |

## **Guidelines to learners (LAB):**

- Equipment in the lab for the use of learner's community. Learners need to maintain a proper decorum in the computer lab.
- Learners must use the equipment with care. Any damage is caused is punishable.
- Learners are required to carry their observation / programs book with completed exercises while entering the lab.
- Learners are supposed to occupy the machines allotted to them and are not supposed to talk or make noise in the lab. The allocation is put up on the lab notice board.
- Lab can be used in lab time decided by lab-in charge.
- Lab records need to be submitted on or before date of submission.
- Learners are not supposed to use any USB or other devices.
- Use of computer network is encouraged.

**Project Guidelines:** Project Guidelines are provided to the learners which are as follows:

| Sr.<br>No. | Year-<br>Specialization                    | Subject Code     | Subject Name      |
|------------|--------------------------------------------|------------------|-------------------|
| 1          | Third Year-<br>Animation<br>Specialization | BCA(DES)-<br>307 | Project/Portfolio |
| 2          | Third Year-<br>Graphics<br>Specialization  | BCA(DES)-<br>307 | Project/Portfolio |
| 3          | Third Year-<br>UI/UX<br>Specialization     | BCA(DES)-<br>307 | Project/Portfolio |

2.6.4 Counselling Session Details:

| Subject wise Number of Counselling Sessions (Theory/Lab) |                                                 |                  |                                   |  |  |  |
|----------------------------------------------------------|-------------------------------------------------|------------------|-----------------------------------|--|--|--|
| Subject<br>Code                                          | Subject Name                                    | Credits<br>Point | No. of<br>Counselling<br>Sessions |  |  |  |
| BCA(DES)-101                                             | Video Production Basics                         | 4                | 12                                |  |  |  |
| BCA(DES)-102                                             | Computer Graphics & Illustrator                 | 4                | 12                                |  |  |  |
| BCA(DES)-103                                             | Printing & Resolution                           | 4                | 12                                |  |  |  |
| BCA(DES)-104                                             | Motion Graphics                                 | 4                | 12                                |  |  |  |
| BCA(DES)-105                                             | Digital Audio                                   | 4                | 12                                |  |  |  |
| BCA(DES)-106                                             | Image Editing and Processing                    | 4                | 12                                |  |  |  |
| BCA(DES)-107                                             | UI/UX-Responsive Websites-Styling               | 4                | 12                                |  |  |  |
| BCA(DES)-108                                             | Web Prototyping                                 | 4                | 12                                |  |  |  |
|                                                          | 2 <sup>nd</sup> Year (Animation Specialization) |                  |                                   |  |  |  |
| BCA(DES)-201                                             | Communication Skills                            | 4                | 12                                |  |  |  |
| BCA(DES)-202                                             | Visual Communication                            | 4                | 12                                |  |  |  |
| BCA(DES)-203                                             | Architecture Design-1                           | 4                | 12                                |  |  |  |
| BCA(DES)-204                                             | Mapping Technology                              | 4                | 12                                |  |  |  |
| BCA(DES)-205                                             | Architecture Design-2                           | 4                | 12                                |  |  |  |
| BCA(DES)-206 Sound Editing                               |                                                 | 4                | 12                                |  |  |  |

| BCA(DES)-207 Video Editing |                                                 | 4     | 12 |
|----------------------------|-------------------------------------------------|-------|----|
| BCA(DES)-208               | Character Animation                             | 4     | 12 |
|                            | 2 <sup>nd</sup> Year (Graphics Specializati     | on)   |    |
| BCA(DES)-201               | Communication Skills                            | 4     | 12 |
| BCA(DES)-202               | Visual Communication                            | 4     | 12 |
| BCA(DES)-203               | Compositions & Printing Technology              | 4     | 12 |
| BCA(DES)-204               | Vector Graphics & Printing                      | 4     | 12 |
| BCA(DES)-205               | Digital Matt Painting                           | 4     | 12 |
| BCA(DES)-206               | Publication Technology                          | 4     | 12 |
| BCA(DES)-207               | Story Writing, Story Telling & Story Boarding   | 4     | 12 |
| BCA(DES)-208               | Drawing & Sketching, Fine Arts, Commercial Arts | 4     | 12 |
|                            | 2 <sup>nd</sup> Year (UI/UX Specialization      | n)    |    |
| BCA(DES)-201               | Communication Skills                            | 4     | 12 |
| BCA(DES)-202               | Visual Communication                            | 4     | 12 |
| BCA(DES)-203               | Object Oriented Computer Programming Language   | 4     | 12 |
| BCA(DES)-204               | Web Development Language                        | 4     | 12 |
| BCA(DES)-205               | Customised Markup Languages                     | 4     | 12 |
| BCA(DES)-206               | Commercial Transaction                          | 4     | 12 |
| BCA(DES)-207               | Introduction to Global Computer Network-1       | 4     | 12 |
| BCA(DES)-208               | Web Design Landscape (UI/UX)                    | 4     | 12 |
|                            | 3rd Year (Animation Specializat                 | cion) |    |
| BCA(DES)-301               | Animation Production Process                    | 4     | 12 |
| BCA(DES)-302               | Script Writing                                  | 4     | 12 |
| BCA(DES)-303               | 2D Animation & Publication                      | 4     | 12 |
| BCA(DES)-304               | 3D Illusion-1                                   | 4     | 12 |
| BCA(DES)-305               | 3D Illusion-2                                   | 4     | 12 |

| BCA(DES)-306                                                 | BCA(DES)-306 Virtual Reality        |     | 12 |
|--------------------------------------------------------------|-------------------------------------|-----|----|
| BCA(DES)-307                                                 | BCA(DES)-307 Project/Portfolio      |     | 24 |
|                                                              | 3rd Year (Graphics Specialization   | on) |    |
| BCA(DES)-301                                                 | BCA(DES)-301 Drawing & Sketching    |     | 12 |
| BCA(DES)-302                                                 | Typography                          | 4   | 12 |
| BCA(DES)-303                                                 | 3D Graphics-1                       | 4   | 12 |
| BCA(DES)-304                                                 | 3D Graphics-2                       | 4   | 12 |
| BCA(DES)-305                                                 | Animation Production Process        | 4   | 12 |
| BCA(DES)-306                                                 | Publication Technique-2             | 4   | 12 |
| BCA(DES)-307                                                 | Project/Portfolio                   | 8   | 24 |
|                                                              | 3rd Year (UI/UX Specialization      | n)  |    |
| BCA(DES)-301                                                 | Futuristic Web                      | 4   | 12 |
| BCA(DES)-302                                                 | Streamed Audio-Video Multimedia R/A | 4   | 12 |
| BCA(DES)-303 Sophisticated Script Language                   |                                     | 4   | 12 |
| BCA(DES)-304 Website Prototypes & Application Interfaces S/W |                                     | 4   | 12 |
| BCA(DES)-305                                                 | ·                                   |     | 12 |
| BCA(DES)-306 Global Computer Network-2                       |                                     | 4   | 12 |
| BCA(DES)-307                                                 | Project/Portfolio                   | 8   | 24 |

Note: Third Year-Animation Specialization: BCA(DES)-307, Third Year-Graphics Specialization: BCA(DES)-307, Third Year- UI/UX Specialization: BCA(DES)-307courses, number of counselling sessions will be as per the requirement of the learners.

## 3. Browsing BAOU's Website

BAOU Website URL: <a href="https://baou.edu.in/">https://baou.edu.in/</a>

## 3.1 Navigation from Home Page

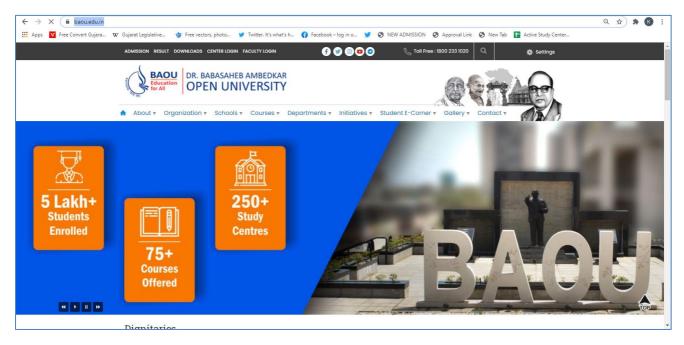

## 3.2 Navigation of BCAMUL pages

**Step-1**: Visit <a href="https://baou.edu.in/">https://baou.edu.in/</a> website.

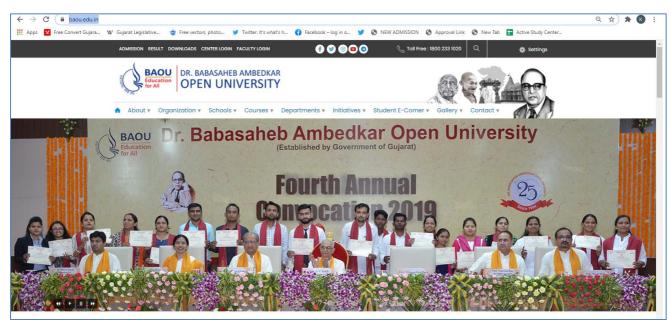

Step-2 : Click to  $4^{\text{th}}$  Section from left side Course, Click Vocational and Professional Courses.

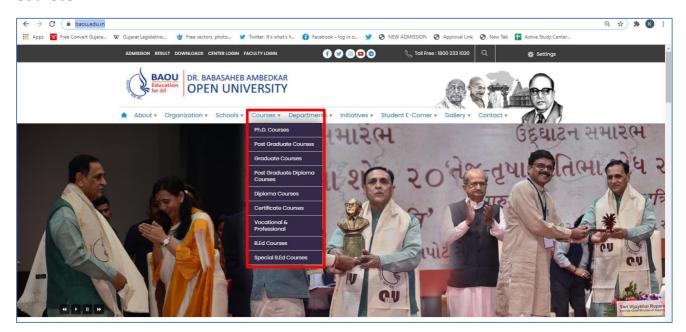

Step-3: Select Bachelor Programmes

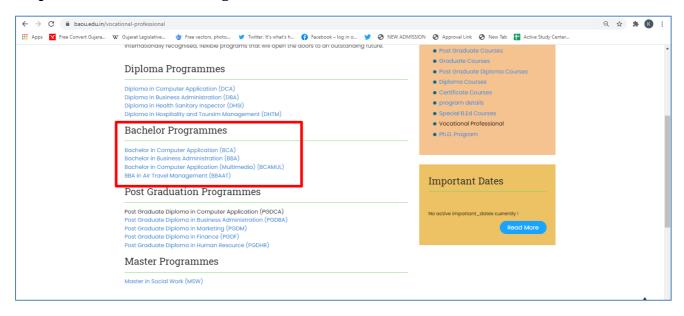

## 4. Bachelor of Computer Application (Multimedia) Programme Structure

The Programme Structure of the Bachelor of Computer Application (Multimedia) Programme comprising of various subjects would be as follows:

|        | 1st Year         |                                                 |        |    |  |  |
|--------|------------------|-------------------------------------------------|--------|----|--|--|
| Sr.No  | Subject Code     | Subject Name                                    | Credit | PR |  |  |
| 1      | BCA(DES)-101     | Video Production Basics                         | 4      |    |  |  |
| 2      | BCA(DES)-102     | Computer Graphics & Illustrator                 | 4      |    |  |  |
| 3      | BCA(DES)-103     | Printing & Resolution                           | 4      |    |  |  |
| 4      | BCA(DES)-104     | Motion Graphics                                 | 4      |    |  |  |
| 5      | BCA(DES)-105     | Digital Audio                                   | 4      |    |  |  |
| 6      | BCA(DES)-106     | Image Editing and Processing                    | 2      | 2  |  |  |
| 7      | BCA(DES)-107     | UI/UX-Responsive Websites-Styling               | 2      | 2  |  |  |
| 8      | BCA(DES)-108     | Web Prototyping                                 | 4      |    |  |  |
| 2nd Ye | ear (Animation S | Specialization)                                 |        |    |  |  |
| Sr.No  | Subject Code     | Subject Name                                    | Credit | PR |  |  |
| 1      | BCA(DES)-201     | Communication Skills                            | 4      |    |  |  |
| 2      | BCA(DES)-202     | Visual Communication                            | 4      |    |  |  |
| 3      | BCA(DES)-203     | Architecture Design-1                           | 2      | 2  |  |  |
| 4      | BCA(DES)-204     | Mapping Technology                              | 4      |    |  |  |
| 5      | BCA(DES)-205     | Architecture Design-2                           | 2      | 2  |  |  |
| 6      | BCA(DES)-206     | Sound Editing                                   | 4      |    |  |  |
| 7      | BCA(DES)-207     | Video Editing                                   | 2      | 2  |  |  |
| 8      | BCA(DES)-208     | Character Animation 4                           |        |    |  |  |
| 2nd Ye | ear (Graphics Sp | ecialization)                                   |        |    |  |  |
| Sr.No  | Subject Code     | Subject Name                                    | Credit | PR |  |  |
| 1      | BCA(DES)-201     | Communication Skills                            | 4      |    |  |  |
| 2      | BCA(DES)-202     | Visual Communication                            | 4      |    |  |  |
| 3      | BCA(DES)-203     | Compositions & Printing Technology              | 4      |    |  |  |
| 4      | BCA(DES)-204     | Vector Graphics & Printing                      | 2      | 2  |  |  |
| 5      | BCA(DES)-205     | Digital Matt Painting                           | 2      | 2  |  |  |
| 6      | BCA(DES)-206     | Publication Technology                          | 4      |    |  |  |
| 7      | BCA(DES)-207     | Story Writing, Story Telling & Story Boarding   | 4      |    |  |  |
| 8      | BCA(DES)-208     | Drawing & Sketching, Fine Arts, Commercial Arts | 2      | 2  |  |  |
| 2nd Ye | ear (UI/UX Speci | ialization)                                     | •      |    |  |  |
| Sr.No  | Subject Code     | Subject Name                                    | Credit | PR |  |  |
| 1      | BCA(DES)-201     | Communication Skills                            | 4      |    |  |  |
| 2      | BCA(DES)-202     | Visual Communication                            | 4      |    |  |  |
| 3      | BCA(DES)-203     | Object Oriented Computer Programming Language   | 4      |    |  |  |
| 4      | BCA(DES)-204     | Web Development Language                        | 2      | 2  |  |  |
| 5      | BCA(DES)-205     | Customised Markup Languages                     | 2      | 2  |  |  |
| 6      | BCA(DES)-206     | Commercial Transaction                          | 4      |    |  |  |
| 7      | BCA(DES)-207     | Introduction to Global Computer Network-1       | 4      |    |  |  |

| 8     | BCA(DES)-208   Web Design Landscape (UI/UX) |                                                 | 2      | 2  |  |  |  |
|-------|---------------------------------------------|-------------------------------------------------|--------|----|--|--|--|
|       | 3rd Year (Animation Specialization)         |                                                 |        |    |  |  |  |
| Sr.No | Subject Code                                | Subject Name                                    |        | PR |  |  |  |
| 1     | BCA(DES)-301                                | Animation Production Process                    | 4      |    |  |  |  |
| 2     | BCA(DES)-302                                | Script Writing                                  | 4      |    |  |  |  |
| 3     | BCA(DES)-303                                | 2D Animation & Publication                      | 2      | 2  |  |  |  |
| 4     | BCA(DES)-304                                | 3D Illusion-1                                   | 4      |    |  |  |  |
| 5     | BCA(DES)-305                                | 3D Illusion-2                                   | 2      | 2  |  |  |  |
| 6     | BCA(DES)-306                                | Virtual Reality                                 | 4      |    |  |  |  |
| 7     | BCA(DES)-307                                | Project/Portfolio                               | 8      |    |  |  |  |
|       |                                             | 3rd Year (Graphics Specialization)              |        |    |  |  |  |
| Sr.No | Subject Code                                | Subject Name                                    | Credit | PR |  |  |  |
| 1     | BCA(DES)-301                                | Drawing & Sketching                             | 4      |    |  |  |  |
| 2     | BCA(DES)-302                                | Typography                                      | 4      |    |  |  |  |
| 3     | BCA(DES)-303                                | 3D Graphics-1                                   | 2      | 2  |  |  |  |
| 4     | BCA(DES)-304                                | 3D Graphics-2                                   | 2      | 2  |  |  |  |
| 5     | BCA(DES)-305                                | Animation Production Process                    | 4      |    |  |  |  |
| 6     | BCA(DES)-306                                | Publication Technique-2                         | 4      |    |  |  |  |
| 7     | BCA(DES)-307                                | Project/Portfolio                               | 8      |    |  |  |  |
|       |                                             | 3rd Year (UI/UX Specialization)                 |        |    |  |  |  |
| Sr.No | Subject Code                                | Subject Name                                    | Credit | PR |  |  |  |
| 1     | BCA(DES)-301                                | Futuristic Web                                  | 4      |    |  |  |  |
| 2     | BCA(DES)-302                                | Streamed Audio-Video Multimedia R/A             | 2      | 2  |  |  |  |
| 3     | BCA(DES)-303                                | Sophisticated Script Language                   | 4      |    |  |  |  |
| 4     | BCA(DES)-304                                | Website Prototypes & Application Interfaces S/W | 4      |    |  |  |  |
| 5     | BCA(DES)-305                                | Open-Source Server-Side Web Application         | 2      | 2  |  |  |  |
| 6     | BCA(DES)-306                                | Global Computer Network-2                       | 4      |    |  |  |  |
| 7     | BCA(DES)-307                                | Project/Portfolio                               | 8      |    |  |  |  |

**Total Credit Points: 96** 

#### 5. Evaluation Scheme

To get a degree of the Bachelor of Computer Application (Multimedia) requires successful completion of both Assignment component as well as the Term-end Examination component for each of the courses in the programme. The total numbers of courses in Bachelor of Computer Application (Multimedia) are 23 and the total number of credits are 96.

The Evaluation procedure will be the same as followed by the university.

- ✓ Each semester shall have a weightage of 30% for Internal Exams (assessment through assignments) and 70% for term end exams.
- ✓ Examination will be conducted at the end of the year. Examination conducted in two times i.e. May/June and also in December/January
- ✓ Every candidate must secure 40% marks in each head of passing (Assignments, Term End Examination, Field Work, Dissertation)
- ✓ The passing marks for external examination will thus be 28 out of 70 and for internal examination 12 out of 30 and aggregate marks taking both together will be 40 marks.

## 5.1 Instructions for Assignments

The following guidelines which are required to be followed while answering Assignments:

#### I. General Instructions for assignments

The assignments provide Knowledge and Awareness on technical topics, it helps in widening their cognitive skill horizons and it improves the writing skills as well. The word limits for answering most of the assignment questions depending on the marks. There are short question type and long question types. It is advisable to keep the following points in mind:

First comes to Plan: First you need to read the whole assignment carefully. Then go through the units on which they are based. Make some points regarding each question and rearrange these in a logical order.

Organise your Answers: Now you need to be selective and analytical and rational before drawing up a rough outline of your answer. In an essay-type question, you need to write the introduction part and conclusion as well. The introduction must offer brief interpretation of the question and how you propose to develop it. The conclusion must summarize your response to the question.

Exhibition: Once you complete the process of writing and if you are satisfied with your answers, you can write down the final version for submission. It is

advisable to write each answer tidily and underscoring the points you want to highlight.

II. The following format is to be followed for submission of the assignment:

The top of the first page of your response sheet for each assignment should look like this:

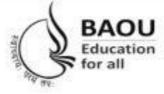

|                | Course Name:  |  |
|----------------|---------------|--|
|                | Subject Code: |  |
|                | Subject Name: |  |
|                |               |  |
| Name of Stude  | nt:           |  |
| Enrollment No  | .:            |  |
| Name of the St | udy Centre:   |  |
| Study Centre C | Code:         |  |
|                |               |  |
|                |               |  |

- III. The assignments answers sheets should be hand written. However the s/w coding, snapshots, test cases etc. can be in the printed form.
- IV. The learners should write each assignment separately. All the assignments should not be written in continuity.
- V. The learners should use only A4 size paper for their answers and tag all the pages carefully. Avoid using very thin paper.
- VI. The students should not copy the assignments from others. If copying is noticed, the assignments of such students will be rejected, and disciplinary action will be taken against the students as per rules of the University.
- VII. The completed assignment answers should be sent to the Coordinator of the Learner Support Centre/ Study Centre.
- VIII. Assignments have to submit to center compulsory.
  - IX. The Volume of one assignment should be Minimum 30 pages including Text, Tables, Graphs, Photographs, etc. The assignment is a part of continuous assessment system and mandatory for the submission.
  - X. In order to seat for the examination, it is must for the students to submit the assignment. Without submission of the assignment students will not allowed to seat for the examination.

#### 6. Other Useful Information

## 6.1 Requirement to seat in terms end examination

- i. Completion of minimum time duration of the programme after enrollment
- ii. Submission of the assignment in particular time duration
- iii. Filling and submission of the examination form in particular time duration
- iv. If you have appeared in the previous examination and still its result is awaited than it is advisable to fill up the examination form without waiting for the result
- v. Exam form will be uploaded from time to time on the website for Regular and Repeater students for more information browse :: http://www.baou.edu.in/

## 6.2 Scholarship

Students belonging to Scheduled Caste, Scheduled Tribe, Nomadic Tribes and Denotified Tribes who have accepted Bodh Religion can get the benefit of Scholarship according to the rule of Government. This scholarship is declared by Government of India under the head of Post Matric Scholarship. In this, the included caste in particular course shall get scholarship from concern State Government Department, if the application form of scholarship is approved.

## 6.3 Rules of fees refund

The University will not refund any fee for any reasons, whatsoever, to any student. Under uncommon cases, the decision of the Vice Chancellor will remain final.

#### 6.4 How to take back the extra fee paid for the programme

For any reason, if the extra amount is paid, than the student has to give an application by enclosing all the required documents (copy of Fee receipt, etc.) within 30 days.

## 6.5 Allotment of the Learners Support Centre/ Study Centre

To every student, study center is allocated according to their preference by the university. But the student may be allocated to a nearby study centre if the selected study centre does not fulfill the condition of minimum enrollment.

#### 6.6 Changes in Address

Students shall write an application in case if there is change in address. Till the changes are not done in the university records students have to make arrangement to get post from the old address.

## 6.7 Policy on pursuing two or more programmes simultaneously

The Distance Education Council, in its 40th meeting held on 08 June 2012, approved a policy on pursuing two or more programmes simultaneously in various combination as under.

Two Degree Programmes cannot be allowed to be pursued simultaneously. However, a student can pursue two programmes simultaneously through distance mode or combination of distance and regular mode from the same or different Universities/ Institutions in various combinations, viz., 1 One Degree and one Diploma / P G Diploma / Certificate 2 One P G Diploma and one Diploma / Certificate 3 One Diploma and one Certificate 4 Two P G Diploma 5 Two Diplomas 6 Two Certificates

#### 6.8 Learner's Communication

If the student is communicating via letter, than it is advisable to write full name, address, enrollment number, study center name and address which shall be addressed to V&P department. Separate letter is to be written for different issues i.e. Admission, study material, assignment and examination.

## 6.9 Duplicate I-Card

Generally I-Card is issued to the student by the University. But in uncommon situation if I-card is missed than student shall apply for the duplicate I-card. An application for Duplicate I-Card with Rs 25/- in cash if in person or demand draft in favour of Dr. Babasaheb Ambedkar Open University payable at Ahmedabad is to be submitted at University office. Enclose one photograph and any other Photo I-D proof with an application.

#### 7. Examination Centre

Generally, student's study / programme center or nearby center will be his/her exam center but the decision of the University will remail final and binding for all the students in the matter of examination center in any circumstances.

#### 7.1 Examination Fees

Repeater student has to pay examination fees (Pay-in slip) at their study center or university, along with an examination form, each time he wishes to appear for the examination. Examination Fees for the repeater student is Rs. 200/- per subject. Examination Forms are available at the University, Study Centre and on Website. Examination Fees covers conduct and result declaration of examination for all those subject for which examination fees is paid.

## 7.2 Programme Coordinator

A person in charge of the administrative and academic affairs at the study center. He/She plans the availability of counsellors, looks after the distribution of self-learning material, arranges and co-ordinates counselling sessions, etc.

## 7. Some Useful Address

| Sr.<br>No. | Purpose                                                    | Concern Department                                             |
|------------|------------------------------------------------------------|----------------------------------------------------------------|
| 1          | Admission / Re-Admission /<br>Assignment / Lab Manual / I- | Concerned Study Center<br>or                                   |
|            | Card                                                       | University Vocational and Professional                         |
|            |                                                            | Department                                                     |
|            |                                                            | 'JYOTIRMAY' Parisar,                                           |
|            |                                                            | Opp: Shri Balaji Temple,                                       |
|            |                                                            | Sarkhej- Gandhinagar Highway,                                  |
|            |                                                            | Chharodi, Ahmedabad: 382 481<br>Phone: 9099994484, 9099994461, |
|            |                                                            | 9978408584, 9998814484                                         |
| 2          | Change of Name/ Correction of                              | Concerned Study Center                                         |
|            | name/ address/ Contact no.                                 | or                                                             |
|            |                                                            | University Vocational and Professional                         |
|            |                                                            | Department                                                     |
|            |                                                            | 'JYOTIRMAY' Parisar,                                           |
|            |                                                            | Opp: Shri Balaji Temple,                                       |
|            |                                                            | Sarkhej- Gandhinagar Highway,                                  |
|            |                                                            | Chharodi, Ahmedabad: 382 481                                   |
|            |                                                            | Phone: 9099994484, 9099994461,                                 |
|            |                                                            | 9978408584, 9998814484                                         |
| 3          | Collecting Study Material (Self<br>Learning Material)      | Concerned Study Center                                         |
| 4          | Bonofide Certificate                                       | Concerned Study Center<br>or                                   |
|            |                                                            | University Vocational and Professional                         |
|            |                                                            | Department                                                     |
|            |                                                            | 'JYOTIRMAY' Parisar,                                           |
|            |                                                            | Opp: Shri Balaji Temple,                                       |
|            |                                                            | Sarkhej- Gandhinagar Highway,                                  |
|            |                                                            | Chharodi, Ahmedabad: 382 481<br>Phone: 9099994484, 9099994461, |
|            |                                                            | 9978408584, 9998814484                                         |
| 5          | Exam / Hall-Ticket                                         | University Examination Department                              |
|            |                                                            | 'JYOTIRMAY' Parisar,                                           |
|            |                                                            | Opp: Shri Balaji Temple,                                       |
|            |                                                            | Sarkhej- Gandhinagar Highway,                                  |
|            |                                                            | Chharodi, Ahmedabad: 382 481                                   |
|            |                                                            | Phone: 9099994484, 9099994461,                                 |
|            |                                                            | 9978408584, 9998814484                                         |
| 6          | Marksheet / Transcript /                                   | University Examination Department                              |
|            | Migration / Degree Certificate                             | 'JYOTIRMAY' Parisar,                                           |
|            |                                                            | Opp: Shri Balaji Temple,                                       |

|    |                               | Sarkhej- Gandhinagar Highway,<br>Chharodi, Ahmedabad: 382 481<br>Phone: 9099994484, 9099994461,<br>9978408584, 9998814484                                                                        |
|----|-------------------------------|----------------------------------------------------------------------------------------------------|
| 7  | Scholarship                   | University Scholarship Department 'JYOTIRMAY' Parisar, Opp: Shri Balaji Temple, Sarkhej- Gandhinagar Highway, Chharodi, Ahmedabad: 382 481 Phone: 9099994484, 9099994461, 9978408584, 9998814484 |
| 8  | Assignment Submission         | Concerned Study Center                                                                                                    |
| 9  | Submission of Project Reports | Concerned Study Center                                                                                                    |
| 10 | Prospectus                    | Concerned Study Center                                                                                                    |

#### **Old Question Papers** 8.

Download More Question Paper: <a href="https://baou.edu.in/question-paper">https://baou.edu.in/question-paper</a>

#### Dr. Babasaheb Ambedkar Open University **Term End Examination December – 2019**

: 04-Jan-2020 : BCA(DES) Course Date

**Subject Code** BCA(DES) - 101 Time 03:00pm to 06:00pm

: Video Prodection Basics : 03 Hours **Subject Name Duration** 

> : 70 Max. Marks

#### Section A

#### Answer the following (Attempt any three)

(30)

- 1. Explain the importance of Camera in movie making in detail.
- Write a detailed note on examples of each of the camera shots
- Write detailed note on Camera focus, Iris, shutter speed & white balance.
- Explain Video chroma green screen in detail 4.
- Explain the process for shooting interviews in detail.

#### Section B

#### Answer the following (Attempt any four)

(20)

- 1. Short note on framing
- 2. Short note on how do you light the green sceen
- 3. Short note on Vox pops
- 4. Short note on Streaming
- 5. Short note on Vision Mixer / Switcher
- Short note on Master Tape 6.

#### Section C

## - A (Multiple Choice Questions)

|                                                                                     |      | Part – A (Multiple                                       | Ch | oice Questions)                       | (10) |  |
|-------------------------------------------------------------------------------------|------|----------------------------------------------------------|----|---------------------------------------|------|--|
| 1 Person in charge of shooting and editing a show, the actual builder of the sho    |      |                                                          |    | w, the actual builder of the show is  |      |  |
|                                                                                     | knov | wn as                                                    |    |                                       |      |  |
|                                                                                     | A    | musician                                                 | В  | director                              |      |  |
|                                                                                     | C    | assistant director                                       | D  | cinematographer                       |      |  |
| 2 The distance between the optical center of a lens and the surface where the image |      |                                                          |    | ns and the surface where the image is |      |  |
|                                                                                     | focu | focused when the lens is focused on infinity is known as |    |                                       |      |  |
|                                                                                     | A    | Zoom                                                     | В  | DOF                                   |      |  |
|                                                                                     | C    | Focal Length                                             | D  | None                                  |      |  |
| 3                                                                                   | PAL  | stands for                                               |    |                                       |      |  |
|                                                                                     | A    | Phase American Line                                      | В  | Phase Alternate Line                  |      |  |
|                                                                                     | C    | Phase Amplitude Line                                     | D  | Phase Alternate Linear                |      |  |
| 4 NTSC stands for                                                                   |      |                                                          |    |                                       |      |  |
|                                                                                     | A    | National Television Standalone                           | В  | National Telecast Standards           |      |  |
|                                                                                     |      | Committee.                                               |    | Committee.                            |      |  |
|                                                                                     | C    | National Television Standards                            | D  | National Television Standards         |      |  |
|                                                                                     |      | Committee.                                               |    | Communication                         |      |  |

| 5  | Assembling video sequences that are randomly accessible, typically digitized onto a |                                        |      |                             |      |
|----|-------------------------------------------------------------------------------------|----------------------------------------|------|-----------------------------|------|
|    | hard drive is known as                                                              |                                        |      |                             |      |
|    | A                                                                                   | Non-Linear Editing                     | В    | Off-Line Editing            |      |
|    | C                                                                                   | Linear Editing                         | D    | On-Line Editing             |      |
| 6  | Editing a video tape with the highest-quality VTRs and editor controllers is know   |                                        |      |                             |      |
|    | as                                                                                  |                                        |      |                             |      |
|    | A                                                                                   | Non-Linear Editing                     | В    | Off-Line Editing            |      |
|    | C                                                                                   | Linear Editing                         | D    | On-Line Editing             |      |
| 7  | Making a practice edit using inexpensive video equipment is known as                |                                        |      |                             |      |
|    | A                                                                                   | Non-Linear Editing                     | В    | Off-Line Editing            |      |
|    | C                                                                                   | Linear Editing                         | D    | On-Line Editing             |      |
| 8  | SEC                                                                                 | AM stands for                          |      |                             |      |
|    | A                                                                                   | Sequential Color Alternative           | В    | Sequential Color And Memory |      |
|    |                                                                                     | Memory                                 |      |                             |      |
|    | C                                                                                   | Sequential Co-ordinate And             | D    | Sequential Committee And    |      |
|    |                                                                                     | Memory                                 |      | Memory                      |      |
| 9  | A vi                                                                                | deo and/or audio scene or shot, usuall | y of | raw footage is known as     |      |
|    |                                                                                     |                                        |      |                             |      |
|    | A                                                                                   | Clip                                   | В    | Shoot                       |      |
|    | C                                                                                   | Sequence                               | D    | composition                 |      |
| 10 | EDL                                                                                 | stands for                             |      |                             |      |
|    | A                                                                                   | Edit decision list                     | В    | Edit dedicated list         |      |
|    | C                                                                                   | Edit delivery list                     | D    | Edit detailed list          |      |
|    |                                                                                     |                                        |      |                             |      |
|    |                                                                                     | Part – B (Do                           | as I | Directed)                   | (10) |
|    |                                                                                     |                                        |      |                             |      |
| 1  | CG                                                                                  |                                        |      |                             |      |
| 2  | DVD                                                                                 |                                        |      |                             |      |
| 3  | HDTV                                                                                |                                        |      |                             |      |
| 4  | ISO                                                                                 |                                        |      |                             |      |
| 5  | VHF                                                                                 |                                        |      |                             |      |
| 6  | VDA                                                                                 |                                        |      |                             |      |
| 7  | CCU                                                                                 |                                        |      |                             |      |
| 8  | VTF                                                                                 |                                        |      |                             |      |
| 9  | VCF                                                                                 |                                        |      |                             |      |
| 10 | VCF                                                                                 | R                                      |      |                             |      |
|    |                                                                                     |                                        |      |                             |      |

#### Dr. Babasaheb Ambedkar Open University Term End Examination December – 2019

**BCADES** 05-Jan-2020 Course Date **Subject Code** BCA(DES)-102 Time 03:00pm to 06:00pm Computer Graphics & Digital 03 Hours **Subject Name Duration Illustrator Tool** : 70 Max. Marks Section A Answer the following (Attempt any three) (30)1. Write detailed note on LAB color model Explain any ten tools available in Adobe Illustrator 3. List and explain various options available in view menu of illustrator 4. Explain various Drawing & Shaping Tools 5. What is difference between Filters & Effect Menu? Explain any two effects. Section B Answer the following (Attempt any four) (20)Explain vector graphics in brief 1. 2. Explain Huffman, LZW and RLE encoding in brief 3. List and explain different types of graphs provided by graph tool 4. Explain options available in text menu 5. What is Distort & Transformation? 6. Explain export option available in file menu. Section C Part - A (Multiple Choice Questions) (10)Document Color Mode option is used to change the color mode of the file from 1 A RGB to CMYK B CMYK to RGB C Either A or B D Neither A nor B The maximum bleed you can set is \_\_\_ \_ points 62 C 42 3 You can bring artwork from PDF files into Illustrator using the A Open command B Place command C Paste command D All of these is an Auto-CAD format A SWF DWG В C PNG TIFF Fields can be A Transparent В Light C Dark Any of these

| 6  | The Helvetica font is a                                                    |                                  |       |               |  |  |
|----|----------------------------------------------------------------------------|----------------------------------|-------|---------------|--|--|
|    | A                                                                          | Serif                            | В     | Sans Serif    |  |  |
|    | C                                                                          | Signs                            | D     | None of these |  |  |
| 7  |                                                                            | is used for print media for proc | ess o | colors.       |  |  |
|    | Α                                                                          | CMYK                             | В     | RGB           |  |  |
|    | C                                                                          | LAB                              | D     | None          |  |  |
| 8  | is a technique that makes your 2d objects appear 3d                        |                                  |       |               |  |  |
|    | A                                                                          | Rendering                        | В     | Visualization |  |  |
|    | C                                                                          | Shading                          | D     | None          |  |  |
| 9  | is a technique that measures the energy that the light source emits when i |                                  |       |               |  |  |
|    | reflects and gets diffused in a room                                       |                                  |       |               |  |  |
|    | Α                                                                          | Radiosity                        | В     | Ray tracing   |  |  |
|    | C                                                                          | Shading                          | D     | All of these  |  |  |
| 10 | PIC.                                                                       | Γ supports colors                |       |               |  |  |
|    | A                                                                          | 4                                | В     | 6             |  |  |
|    | C                                                                          | 7                                | D     | 8             |  |  |

#### Part – B (Do as Directed)

(10)

#### State whether following statements are true or false

- 1 Vector graphics are made up of pixels. Raster graphics made up of lines and curves
- 2 Meta files contain information or specification of other file
- 3 Dynamic range means starting from the minimum to the maximum of a value in a range.
- 4 Lab color model is device dependent.
- 5 TIFF is widely used in DTP applications, fax, image processing related to medical images and 3d applications
- 6 You can save your drawn and created objects as symbols in library and reuse them.
- 7 Rotation helps to change the orientation of the text from horizontal to vertical or vice-versa.
- Path drawer is the option that you can be used to work with different shape, and from that shape you can form a new shape
- 9 The stacking order of artwork in the document window corresponds to the hierarchy of items in the Layers palette
- 10 There are three ways to create a 3D object

\* \* \* \* \*

#### Dr. Babasaheb Ambedkar Open University Term End Examination December – 2019

Course : BCA((DES) Date : 06-Jan-2020

Subject Code : BCA(DES)-103 Time : 03:00pm to 06:00pm

Subject Name : Printing & Resolution : 03 Hours

Max. Marks : 70

#### Section A

#### Answer the following (Attempt any three)

(30)

- 1. Explain "Whereas vector graphics are resolution-independent, raster images are resolution-dependent"
- 2. Explain Gravure Printing Process and its uses?
- 3. Explain "publishing printing" and its examples?
- 4. Explain Transaction Printing and its example?
- 5. Explain the "LASER PRINTER" printers and their uses?

#### Section B

#### Answer the following (Attempt any four)

(20)

- 1. Explain "HIGH AND LOW RESOLUTION IMAGES" in context of pixels Dimensions.
- 2. Mention different file formats used in Graphics and Explain their use of two kinds for Graphics formats, give examples?
- 3. What Monochrome (1-bit) images?
- 4. What is Stock Photography Companies do?
- 5. What is Flexography?
- 6. What is Print? Explain its use?

#### **Section C**

#### Part – A (Multiple Choice Questions)

(10)

- 1 The first method of plate development uses light-sensitive polymer
  - A Plate making

B Engraving

C Print making

- D None of Above
- A print is made by creating a positive mirrored master of the required image as a 3D relief in a rubber or polymer material.
  - A Flexographic print

B Rubber Print

C Lithographic Print

- D Digital Print
- 3 The number of types of inks that can be used in flexography are:

A Five

B Three

C Two

- D six
- 4 Rotogravure (Roto or gravure for short) is a Type of intaglio printing process, that is, it involves:
  - A Carving Images

B Printing Images

C Engraving the image

D Exposing Images

| 5  |             | A printing press has one printing unit for each color, typically CMYK or cyan, nagenta, yellow and key (printing terminology for black). |          |                                        |  |  |  |
|----|-------------|----------------------------------------------------------------------------------------------------|----------|----------------------------------------|--|--|--|
|    | A           | Rotogravure printing                                                                                                    | В        | Lessor Jet Print                       |  |  |  |
|    | C           | Dot Matrix Print                                                                                                    | D        | Digital Print                          |  |  |  |
| 6  | It is       | the measurement of the number pixels                                                                                                    | s/dot    | s of color information of an inch.     |  |  |  |
|    | A           | Resolution                                                                                                    | В        | Dot matrix                             |  |  |  |
|    | C           | Picas                                                                                                    | D        | Points                                 |  |  |  |
| 7  | For         | clear and crisp printing, images at their                                                                                                | r fin    | al size in the layout should be at     |  |  |  |
|    | A           | 300 dpi                                                                                                    | В        | 72 dpi                                 |  |  |  |
|    | C           | 600 dpi                                                                                                    | D        | 1200 ppi                               |  |  |  |
| 8  |             | An image 2 inches x 2 inches in size at 300 dpi increased in the layout to 4 inches x 4 inches has a new resolution of :                 |          |                                        |  |  |  |
|    |             | 150 dpi.                                                                                                    | В        | 600 dpi.                               |  |  |  |
|    | C           | 75 dpi                                                                                                    | D        | 450 dpi                                |  |  |  |
| 9  |             | ill print best if the resolution is                                                                                                    |          |                                        |  |  |  |
|    | A           | 72 dpi                                                                                                    | В        | 300 dpi                                |  |  |  |
|    | C           | 200 dpi                                                                                                    | D        | None of above                          |  |  |  |
| 10 | It is       | deal to use EPS and TIFF for                                                                                                    |          |                                        |  |  |  |
|    | A           | Print publishing.                                                                                                    | В        | Web Pages                              |  |  |  |
|    | C           | TV Screen                                                                                                    | D        | Internet                               |  |  |  |
|    |             | n ( n/n                                                                                                    | <b>-</b> | N - ( )                                |  |  |  |
|    | N           | Part – B (Do                                                                                                    |          | Orected)                               |  |  |  |
| 1  |             | ntion True/False and fill in the Blanl olution is the measurement of the num                                                             |          | aguarda of color information of an     |  |  |  |
| 1  | inch        |                                                                                                    | ber s    | squares of color information of an     |  |  |  |
| 2  |             | only real difference between a high ar                                                                                                   | id lo    | w resolution image is the Number of    |  |  |  |
|    |             | els/Inch or /dots/inch.                                                                                                    |          | C                                      |  |  |  |
| 3  |             | (Pixels Per Inch, usually written in lov                                                                                                 | verca    | ase ppi) and dpi (dots per inch) are   |  |  |  |
| ,  |             | similar concepts                                                                                                    |          |                                        |  |  |  |
| 4  |             | sampling is when a higher resolution in                                                                                                  | nage     | e is saved to a lower resolution with  |  |  |  |
| 5  |             | changes in dimensions.<br>act printers rely on a forcible impact to                                                                      | trai     | asfer ink to the media similar to the  |  |  |  |
| 5  |             | on of a typewriter.                                                                                                    | riai     | isiei iik to the media, similar to the |  |  |  |
| 6  |             |                                                                                                    | ided     | into two major classes: Ballistic wire |  |  |  |
|    | prin        | ters and Stored energy printers.                                                                                                    |          | -                                      |  |  |  |
| 7  |             | _                                                                                                    |          | rint an entire line of text at a time. |  |  |  |
| 8  | _           |                                                                                                    | intin    | g device which operates by moving a    |  |  |  |
| 0  | _           | over the surface of paper.                                                                                                    |          |                                        |  |  |  |
| 9  | A _<br>blac | can only produce an i                                                                                                    | ımag     | ge consisting of one Color, usually    |  |  |  |
| 10 | orac        |                                                                                                    | nion     | nent or dye dissolved or suspended in  |  |  |  |
| 10 | 2 50        | lvent                                                                                                    | Pign     | none of a ye dissolved of suspended in |  |  |  |

#### Dr. Babasaheb Ambedkar Open University Term End Examination December – 2019

: BCA(DES) 07-Jan-2020 Course Date **Subject Code** : BCA(DES)-104 Time 03:00pm to 06:00pm : Motion Graphics 03 Hours **Subject Name** Duration : 70 Max. Marks Section A Answer the following (Attempt any three) (30)1. Explain different types of editing and composting Explain Tool Box in After effects 3. Explain Blending Mode in After effect 4. Explain any 10 effects in After effect 5. Explain Keying and Matting in After effect Section B Answer the following (Attempt any four) (20)1. Short note on Timeline Panel in After effect 2. Short note on Time re-mapping 3. Short note on Masking 4. Short note on Nested Composition 5. Short note on Use of 2D layers in 3D world 6. Short note on Rendering Queue Section C Part – A (Multiple Choice Questions) (10)The \_\_\_\_layer is used to write text in the composition. A Text Adjustment В C Null D Solid 2 \_layer is like exactly same in Photoshop. A Text В Adjustment C Null D Solid 3 Shortcut for Rotate Tool is \_\_\_\_ W A R В D P C S\_\_\_ dialog box provides options for setting temporal and spatial The interpolation and, for spatial properties only, roving settings. A Key frame velocity B Toggle hold key frame C Key frame interpolation D Easing In and Out

| 5  | can eliminate sudden changes in a property's speed by using the                   |                                |                                         |      |  |
|----|-----------------------------------------------------------------------------------|--------------------------------|-----------------------------------------|------|--|
|    | Easy Ease keyframe                                                                |                                |                                         |      |  |
|    | A Key frame velo                                                                  | city B                         | Toggle hold key frame                   |      |  |
|    | C Key frame inter                                                                 | polation D                     | Easing In and Out                       |      |  |
| 6  | effect simula                                                                     | tes a camera that's focus      | ing in on one area in a 3D scene (along |      |  |
|    | the z axis) while allowing other areas to blur.                                   |                                |                                         |      |  |
|    | A Blur                                                                            | В                              | Orbit                                   |      |  |
|    | C Depth of Field                                                                  | D                              | Panning                                 |      |  |
| 7  | Theeffect is                                                                      | olates elements in a 3D o      | channel image file.                     |      |  |
|    | A Twirl                                                                           | В                              | Turbulent displace                      |      |  |
|    | C Transform                                                                       | D                              | ID Matte                                |      |  |
| 8  | The                                                                               | _effect uses fractal noise     | to create turbulent distortions in an   |      |  |
|    | image.                                                                            |                                |                                         |      |  |
|    | A Twirl                                                                           | В                              | Turbulent displace                      |      |  |
|    | C Transform                                                                       | D                              | ID Matte                                |      |  |
| 9  |                                                                                   |                                | nove as a key color with the help of    |      |  |
|    | color box or color pi                                                             |                                |                                         |      |  |
|    | A Key Color                                                                       | В                              | Color Matching Accuracy                 |      |  |
|    | C Color Key                                                                       | D                              | Luma Key Keying                         |      |  |
| 10 |                                                                                   | keys out all the regions       | of a layer with a specified luminance   |      |  |
|    | or brightness.  A Key Color                                                       | В                              | Color Matching Accuracy                 |      |  |
|    | C Color Key                                                                       | D                              | Luma Key                                |      |  |
|    | e coloi key                                                                       | D                              | Luma Key                                |      |  |
|    |                                                                                   | Part – B (Do as                | Directed)                               | (10) |  |
|    | State Weather the I                                                               | <b>Collowing Statement are</b> | True or False                           |      |  |
| 1  | The Light Layer is used as a transparent layer.                                   |                                |                                         |      |  |
| 2  |                                                                                   |                                |                                         |      |  |
|    | masking.                                                                          |                                |                                         |      |  |
| 3  | The tracking basically means to match the scenes.                                 |                                |                                         |      |  |
| 4  | The stabilization allows us to smooth the recorded footage by removing the jerks. |                                |                                         |      |  |
| 5  | Accept shadow helps us to create or to display the shadow on the base.            |                                |                                         |      |  |
| 6  | Light Transmission allows us to transmit the light through the layer.             |                                |                                         |      |  |
| 7  | Wireframe Preview s                                                               | hows only wireframes of        | all layers                              |      |  |
| 8  | Duplicate keyboard                                                                | hortcut is "Shift+ D".         |                                         |      |  |
| 9  | The low resolution increases the speed of the computer.                           |                                |                                         |      |  |
| 10 | The guides help us to decide the position of the layers all over the animation.   |                                |                                         |      |  |

BCA(DES) 08-Jan-2020 Course Date : BCA(DES) - 105 **Subject Code** Time 03:00pm to 06:00pm : Digital Audio 03 Hours **Subject Name** Duration : 70 Max. Marks Section A Answer the following (Attempt any three) (30)1. What is sound? Explain sound wave and periodic motion 2. Explain in details about audio connector 3. Write detained note on Microphone Frequency Response 4. What is compression? Explain types of compression 5. Explain various digital audio standard formats **Section B** Answer the following (Attempt any four) (20)1. Explain directional properties in microphone 2. Explain sound mixers channel Inputs 3. Write short note on Auxiliary Channels of Sound Mixers 4. Explain following terms: Phasing, Flanging and Chorus 5. Write short note on digital audio file formats 6. List and explain in brief about proprietary audio formats Section C Part - A (Multiple Choice Questions) (10)All wave have property B Amplitude Wavelength C Frequency D All of these The 2 remains common in all microphones A Diaphragm Coil All of these C Magnet 3 Microphones can be classified according to A Type of conversion technology B Type of application they are they use designed  $\mathbf{C}$ Either A or B D Neither A nor B Using sound mixer, you can do \_\_ В A Adjust levels Create monitor feeds record various mixes by combining D All of these signals

|    |              | Part P (Do                             | ac I  | Directed)                               | (10 |
|----|--------------|----------------------------------------|-------|-----------------------------------------|-----|
|    | С            | Reverb                                 | D     | Phasing                                 |     |
|    | A            | Limiting                               | В     | Equalization                            |     |
|    | by_          | Timbing                                | ъ     | El't'                                   |     |
| 10 |              | sound that arise from reflections from | suri  | ounding walls or objects is simulated   |     |
|    | C            | Booster                                | D     | Repeater                                |     |
|    | A            | Amplifier                              | В     | Limiter                                 |     |
| )  |              | will completely prevent any add        | litio | nal gain above the threshold.           |     |
|    | $\mathbf{C}$ | Medium                                 | D     | None of these                           |     |
|    | A            | High                                   | В     | Low                                     |     |
| 3  | The          | treble control adjusts frequen         | ncies | 3                                       |     |
|    | C            | Either A or B                          | D     | Neither A nor B                         |     |
|    | A            | Boost                                  | В     | Attenuate                               |     |
| 7  | Equa         | alization / EQ the levels of           | diff  | ferent frequencies in a signal.         |     |
|    | $\mathbf{C}$ | Both A and B                           | D     | None of these                           |     |
|    |              | Lossy                                  | В     | Lossless                                |     |
|    | -            | xact copy of the original.             |       | 1                                       |     |
| ,  | equa         |                                        |       | ire information required to reconstruct |     |
| 5  | Ü            |                                        | _     | ces of information with symbols and     |     |
|    | C            | Ampere                                 | D     | None of these                           |     |
|    | A            | Resistance                             | В     | Voltage                                 |     |
| 5  | Pote         | entiometer varies the amount of        |       |                                         |     |

#### Part – B (Do as Directed)

(10)

# State whether the following statements are true or false

- 1 The formula to find velocity is Velocity = Distance x Time
- 2 The unit for measuring frequency is ohm
- 3 3-pin XLR connectors are for balanced audio signals and they reduce interference risk.
- 4 A microphone is a kind of a transducer Sound information exists as patterns of air pressure.
- 5 It is better to work microphone with high impedance than low impedance.
- 6 Impedance measures the total of opposition a device has to an AC current.
- A low impedance microphone should generally be connected to an input with the same or higher impedance.
- 8 Higher frequency response is used when you want pure audio signal.
- 9 Phasing is a media that distributes DC current via audio cables in order to provide power for microphones and other devices.
- 10 Most mixers have equalization controls for each channel.

\* \* \* \* :

: BCA(DES) 09-Jan-2020 Course Date **Subject Code** : BCA(DES) - 106 Time 03:00pm to 06:00pm : Image Editing and Processing 03 Hours **Subject Name** Duration : 70 Max. Marks Section A Answer the following (Attempt any three) (30)1. Elaborate any 10 options in file menu in Photoshop Explain any 5 Selection tools in Photoshop in detail 3. Explain Various types of Image Editing tools in Photoshop 4. Explain Various color correction options in Photoshop 5. Explain different types Filters in Photoshop Section B Answer the following (Attempt any four) (20)1. Short note on Multimedia 2. Difference between Vector & Raster 3. Short note on Pen tool 4. Short note on Hue/Saturation and Brightness/Contrast 5. Short note on RGB and CMYK 6. Short note on Vector And Bitmaps Section C Part - A (Multiple Choice Questions) (10)Grayscale have \_\_\_\_number of channels. 1 A 1 В C 3 D None Bitmap has \_\_\_\_number of color values. 2 A 1 C 3 D None 3 options allow you to control how you want pixels to be affected by the application of the painting or editing tool you choose. A Mode B Layers C Color Mixer D Opacity \_are like transparent sheets A Mode В Layers Color Mixer Opacity 5 \_ is a secondary color. A CMYK В Grayscale C LAB Color D Bitmap

| 6                          | Raster graphics is also called                                                                           | graph         | ICS.             |      |
|----------------------------|----------------------------------------------------------------------------------------------------|---------------|------------------|------|
|                            | A Image                                                                                                  | В             | 3D               |      |
|                            | C CAD                                                                                                    | D             | Vector           |      |
| 7                          | Grayscale have shades of gr                                                                              | ay            |                  |      |
|                            | A 256                                                                                                    | В             | 2                |      |
|                            | C 512                                                                                                    | D             | 259              |      |
| 8                          | Command converts the ima                                                                                 | ge to black   | and white image. |      |
|                            | A Replace                                                                                                | В             | Desaturate       |      |
|                            | C Threshold                                                                                              | D             | Invert           |      |
| 9                          | Images such as photos are made up                                                                        | of            |                  |      |
|                            | A points                                                                                                 | В             | pixels           |      |
|                            | C dots                                                                                                   | D             | colors           |      |
| 10                         | means converting vect                                                                                    | or data to ra | aster data.      |      |
|                            | A Smart Object                                                                                           | В             | Rasterizing      |      |
|                            | C Blending                                                                                               | D             | Merge Shapes     |      |
|                            | e Bienamg                                                                                                | _             | 8 1              |      |
|                            | Ç                                                                                                    | - B (Do as l  |                  | (10) |
| 1                          | Ç                                                                                                    |               |                  | (10) |
| 1 2                        | Part -                                                                                                   |               |                  | (10) |
|                            | Part - PDF Stands for                                                                                    |               |                  | (10) |
| 2                          | PDF Stands for EPS Stands for                                                                            |               |                  | (10) |
| 2 3                        | PDF Stands for EPS Stands for GIF Stands for                                                             |               |                  | (10) |
| 2<br>3<br>4                | PDF Stands for EPS Stands for GIF Stands for HSB stands for                                              |               |                  | (10) |
| 2<br>3<br>4<br>5           | PDF Stands for EPS Stands for GIF Stands for HSB stands for DPI stands for                               |               |                  | (10) |
| 2<br>3<br>4<br>5<br>6      | PDF Stands for EPS Stands for GIF Stands for HSB stands for DPI stands for GCR stands for                |               |                  | (10) |
| 2<br>3<br>4<br>5<br>6<br>7 | PDF Stands for EPS Stands for GIF Stands for HSB stands for DPI stands for GCR stands for DCS stands for |               |                  | (10) |

: BCA(DES) 10-Jan-2020 Course Date : BCA(DES) - 107 03:00pm to 06:00pm **Subject Code** Time : UI/UX-Responsive Web Design-03 Hours **Subject Name** Duration Styling : 70 Max. Marks Section A Answer the following (Attempt any three) (30)1. Explain the use of body tag in HTML with all its attributes 2. Write detailed note on lists 3. Explain image tag with all its attributes 4. Explain form elements 5. Discuss important factors for page layout Section B Answer the following (Attempt any four) (20)1. Explain heading tag with example 2. Write short note on special characters 3. Explain anchor tag with attributes 4. Explain radio buttons and checkbox input type 5. What are the uses of the Meta Element 6. Explain embedded style sheet Section C Part - A (Multiple Choice Questions) (10)HTML is a simplified version of \_ 1 B SGML A XML D HGML C XHTML 2 are the commands that give HTML documents their functionality. A Attributes **B** Properties C Tags D Elements 3 Attributes usually appear to the \_\_\_\_\_of a Tag label. A Right B Left C Outside D Any where tag is used to set the color, size and the face of the text A <P> B <Pre> C <Br> D <Font> Which of the following tag is used to create bulleted list A <UL> B <OL> C <Menu> D All of these

| 5  | List allow you to write down the definitions and terms. |                                                                                                    |       |                                        |  |
|----|---------------------------------------------------------|----------------------------------------------------------------------------------------------------|-------|----------------------------------------|--|
|    | A                                                       | Ordered                                                                                                    | В     | Un-ordered                             |  |
|    | C                                                       | Definition                                                                                                    | D     | Nesting                                |  |
| 7  | Whi                                                     | ch of the following is a feature of GIF                                                                                                    | file  | ?                                      |  |
|    | A                                                       | Interlacing                                                                                                    | В     | Transparency                           |  |
|    | $\mathbf{C}$                                            | Animated                                                                                                    | D     | All of these                           |  |
| 3  | The                                                     | element marks the text as a h                                                                                                    | yper  | text link.                             |  |
|    | A                                                       | Anchor                                                                                                    | В     | Link                                   |  |
|    | C                                                       | Bookmark                                                                                                    | D     | None of these                          |  |
| )  |                                                         | The same of the same of the sa | te or | n an image and click on this region it |  |
|    | will                                                    | follow a link and take you to a URL.                                                                                                    |       |                                        |  |
|    | A                                                       | Image area                                                                                                    | В     | Image map                              |  |
|    | C                                                       | Image region                                                                                                    | D     | Image chart                            |  |
| 10 |                                                         | shows how many cell columns o                                                                                                    | f the | table this cell should span.           |  |
|    | A                                                       | Colspan                                                                                                    | В     | Rowspan                                |  |
|    | C                                                       | Cellspecing                                                                                                    | D     | Cellpading                             |  |
|    |                                                         |                                                                                                    |       |                                        |  |

#### Part – B (Do as Directed)

(10)

#### State whether the following statements are true or false

- 1 Movies, audio and video and books are organized as linear media
- 2 CELLPADDING attribute when used with the table tag allows control over the space used between the cells in the table.
- Tables are one of the means to make your website dynamic.
- 4 Action attribute of form tag is the URL to which the form has to be submitted when the user wants to send it.
- 5 You cannot give your own personal email account as the form action's url
- 6 GET method causes the browser to send the data in a two-step process.
- 7 If you do not specify a method the browser uses the GET method by default.
- 8 The SUBMIT input tag changes all fields to their default causes
- 9 With the help of forms you can add interactivity to your web pages
- 10 The password input tag enables the user to enter text but here the browser does not echo the user's input

\* \* \* \* \*

: BCA(DES) 11-Jan-2020 Course Date **Subject Code** : BCA(DES) - 108 Time 03:00pm to 06:00pm : Web Prototyping 03 Hours **Subject Name** Duration : 70 Max. Marks Section A Answer the following (Attempt any three) (30)1. Describe cascadig style sheet with its types. 2. Write a short note on tables Dreamweaver. 3. Explain any 3 behaviours in Dreamweaver. 4. Exlain use and importace of forms in website. 5. Describe in details vaious Layer properties. Section B Answer the following (Attempt any four) (20)1. Write various elements of Layout or interface. 2. How to handle images in dreamweaver explain in brief. 3. Explain the use and importance of frames. 4. What do you understand by block category. 5. Explain various image properties. 6. Write a short note on border category in CSS. Section C Part - A (Multiple Choice Questions) (10)1 Dreamweaver provides you with reference on the coding as Html A B Java script C Asp D All of them 2 When you want to multiple selection from user \_\_\_ \_\_ form control is used. A Radio button В Checkbox Link control D None of them 3 \_\_ is/are types of form method. Get В Post A Enctype D All of them \_ allows you to add objects that are needed to design web pages of your website. A Insert bar Document toolbar В C Status bar D None of them The assets panel gives \_\_\_\_\_ way to view asset. Site list B Favorite list C Both A and B D None of them

| 6  | Components of jump menu is/are                                      |                                         |        |                                           |      |
|----|---------------------------------------------------------------------|-----------------------------------------|--------|-------------------------------------------|------|
|    | A                                                                   | Menu selection prompt                   | В      | Go button                                 |      |
|    | C                                                                   | List of linked menu items               | D      | All of them                               |      |
| 7  | The                                                                 | behaviour inspector includes (+) butte  | on fo  | r                                         |      |
|    | A                                                                   | Adding behavior                         | В      | Adding method                             |      |
|    | Z                                                                   | Adding object                           | D      | Adding event                              |      |
| 8  | Whi                                                                 | ch behavior is used to check whether    | your   | webpage supports plugin or not            |      |
|    | A                                                                   | Add Plugin                              | В      | Check plugin                              |      |
|    | C                                                                   | Trace plugin                            | D      | None of them                              |      |
| 9  | Layo                                                                | out object allows style/s               | s to c | reate table                               |      |
|    | A                                                                   | Standard                                | В      | Expanded                                  |      |
|    | C                                                                   | Layout                                  | D      | All of them                               |      |
| 10 | Eve                                                                 | ry object can perform certain operatio  | ns w   | hich can be called                        |      |
|    | A                                                                   | Method                                  | В      | Property                                  |      |
|    | C                                                                   | Event                                   | D      | None of them                              |      |
|    |                                                                     | D. A. D. (D.                            |        | N*                                        | (10) |
|    |                                                                     | Part – B (Do                            | as I   | Directed)                                 | (10) |
| 1  | Drea                                                                | amweaver provides obj                   | ect to | insert date in desired format.            |      |
| 2  |                                                                     | allows you to insert various            | beha   | aviors on your webpage.                   |      |
| 3  |                                                                     | shows you HTML tags whi                 | le wo  | ork in Dreamweaver.                       |      |
| 4  | Vali                                                                | dating form means checking contents     | of sp  | pecified checkbox . True / False          |      |
| 5  | Code snippets let you store content for quick reuse. True/False     |                                         |        |                                           |      |
| 6  | Boo                                                                 | kmarks work on same page or another     | and    | used to jump to different areas of        |      |
|    |                                                                     | e. True/False                           |        |                                           |      |
| 7  |                                                                     | tfield in html can be single line. True |        |                                           |      |
| 8  |                                                                     | ers allows us to create static website. |        |                                           |      |
| 9  | are used when you want any one selection out of a group of buttons. |                                         |        |                                           |      |
|    |                                                                     |                                         |        |                                           |      |
| 10 |                                                                     |                                         |        | ent settings for different layers on your |      |

## 9. Forms and Enclosures

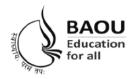

# Dr. Babasaheb Ambedkar Open University

(Established by Government of Gujarat)
'Jyotirmay' Parisar, Opp. Shri Balaji Temple,
Sarkhej-Gandhinagar Highway, Chharodi, Ahmedabad - 382 481
E-mail: kmro@baou.edu.in Website: www.baou.edu.in

### **APPLICATION FORM FOR ISSUE OF DUPLICATE I-CARD**

| 1. | NAME:                                                                              |
|----|------------------------------------------------------------------------------------|
| 2. | COURSE: SEMESTER/YEAR:                                                             |
| 3. | ENROLLMENT NOCENTER CODE :                                                         |
| 4. | STUDENT ADDRESS:                                                                   |
|    |                                                                                    |
|    | PIN NO.:                                                                           |
| 5. | FEE DETAILS : (The fee for Duplicate I-Card is Rs.25/- which is to be paid through |
|    | Demand Draft in favour of 'Dr.Babasaheb Ambedkar Open University' Payable at       |
|    | Ahmedabad or Cash at Dr. BAOU Campus.)                                             |
|    | Demand Draft No. :                                                                 |
|    | Issuing Bank :                                                                     |
|    |                                                                                    |
|    | Date : (Signature of Applicant)                                                    |
|    | The Filled in form with the requisite fees is to be sent to :-                     |
|    | Vocational and Professional Department,                                            |
|    | Dr. Babasaheb Ambedkar Open University,                                            |
|    | Jyotirmay Parisar, Sarkhej-Gandhinagar Highway,                                    |
|    | Ahmedabad-382481.                                                                  |

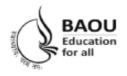

3. 6 Passport Size Photo

# Dr. Babasaheb Ambedkar Open University

(Established by Government of Gujarat)
'Jyotirmay' Parisar, Opp. Shri Balaji Temple,
Sarkhej-Gandhinagar Highway, Chharodi, Ahmedabad - 382 481
E-mail: kmro@baou.edu.in Website: www.baou.edu.in

#### APPLICATION FORM FOR ISSUE OF TRANSCRIPT

| 1. | NAME :                                                                              |
|----|-------------------------------------------------------------------------------------|
| 2. | COURSE: SEMESTER/YEAR:                                                              |
| 3. | ENROLLMENT NOCENTER CODE :                                                          |
| 4. | STUDENT ADDRESS :                                                                   |
|    | PIN NO.:                                                                            |
| 5. | PURPOSE :                                                                           |
| 6. | FEE DETAILS: (The fee for 5 Copy Transcript is Rs.500/- which is to be paid through |
|    | Demand Draft in favour of 'Dr. Babasaheb Ambedkar Open University' Payable at       |
|    | Ahmedabad or Cash at Dr. BAOU Campus.)                                              |
|    | Demand Draft No.:                                                                   |
|    | Issuing Bank :                                                                      |
|    | Date : (Signature of Applicant)                                                     |
|    | The Filled in form with the requisite fees is to be sent to :-                      |
|    | Exam Department,                                                                    |
|    | Dr. Babasaheb Ambedkar Open University,                                             |
|    | Jyotirmay Parisar, Sarkhej-Gandhinagar Highway,                                     |
|    | Ahmedabad-382481.                                                                   |
|    | Require Documents (Compulsory):                                                     |
|    | 1. Marksheet Xerox                                                                  |
|    | 2. Degree Certificate Xerox                                                         |

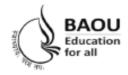

## Dr. Babasaheb Ambedkar Open University

(Established by Government of Gujarat)
'Jyotirmay' Parisar, Opp. Shri Balaji Temple,
Sarkhej-Gandhinagar Highway, Chharodi, Ahmedabad - 382 481
E-mail: kmro@baou.edu.in Website: www.baou.edu.in

#### APPLICATION FORM FOR ISSUE OF MIGRATION CERTIFICATE

| 1. | NAME :                                                                                  |
|----|-----------------------------------------------------------------------------------------|
| 2. | COURSE: SEMESTER/YEAR:                                                                  |
| 3. | ENROLLMENT NOCENTER CODE:                                                               |
| 4. | STUDENT ADDRESS :                                                                       |
|    |                                                                                         |
|    | PIN NO.:                                                                                |
| 5. | PURPOSE :                                                                               |
| 6. | FEE DETAILS: (The fee for Migration Certificate is Rs.100/- which is to be paid through |
|    | Demand Draft in favour of 'Dr.Babasaheb Ambedkar Open University' Payable at            |
|    | Ahmedabad or Cash at Dr. BAOU Campus.)                                                  |
|    | Demand Draft No.:                                                                       |
|    | Issuing Bank :                                                                          |
|    |                                                                                         |
|    | Date : (Signature of Applicant)                                                         |
|    | The Filled in form with the requisite fees is to be sent to :-                          |
|    | Exam Department,                                                                        |
|    | Dr. Babasaheb Ambedkar Open University,                                                 |
|    | Jyotirmay Parisar, Sarkhej-Gandhinagar Highway,                                         |
|    | Ahmedabad-382481.                                                                       |
|    | Require Documents (Compulsory):                                                         |
|    | 1. Marksheet Xerox                                                                      |
|    |                                                                                         |

3. Passport Size Photo

2. Degree Certificate Xerox

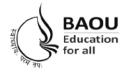

# Dr. Babasaheb Ambedkar Open University

(Established by Government of Gujarat)
'Jyotirmay' Parisar, Opp. Shri Balaji Temple,
Sarkhej-Gandhinagar Highway, Chharodi, Ahmedabad - 382 481
E-mail: kmro@baou.edu.in Website: www.baou.edu.in

#### **APPLICATION FORM FOR ISSUE OF BONAFIDE CERTIFICATE**

| 1. | NAME:                                                                                  |
|----|----------------------------------------------------------------------------------------|
| 2. | COURSE: SEMESTER/YEAR:                                                                 |
| 3. | ENROLLMENT NOCENTER CODE :                                                             |
| 4. | STUDENT ADDRESS:                                                                       |
|    |                                                                                        |
|    | PIN NO.:                                                                               |
| 5. | PURPOSE:                                                                               |
| 6. | FEE DETAILS : (The fee for Bonafide Certificate is Rs.50/- which is to be paid through |
|    | Demand Draft in favour of 'Dr.Babasaheb Ambedkar Open University' Payable at           |
|    | Ahmedabad or Cash at Dr. BAOU Campus.)                                                 |
|    | Demand Draft No.:                                                                      |
|    | Issuing Bank:                                                                          |
|    |                                                                                        |
|    | Date : (Signature of Applicant)                                                        |
|    | The Filled in form with the requisite fees is to be sent to :-                         |
|    | Vocational and Professional Department,                                                |
|    | Dr. Babasaheb Ambedkar Open University,                                                |
|    | Jyotirmay Parisar, Sarkhej-Gandhinagar Highway,                                        |
|    | Ahmedabad-382481.                                                                      |
|    |                                                                                        |

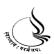

**ડૉ. બાબાસાહેબ આંબેડકર ઓપન યુનિવર્સિટી** 'જ્યોતિર્મય' પરિસર, શ્રી બાલાજી મંદિર સામે, સરખેજ–ગાંધીનગર હાઈવે, છારોડી, અમદાવાદ-382 481, ફોન : (02717) 297170 ફેકસ : (02717) 297144 E-mail : <u>feedback@baou.edu.in</u> Website : <u>www.baou.edu.in</u>

# પદવી પ્રમાણપત્ર મેળવવા માટેનું અરજીપત્રક (પાછળ દર્શાવેલ સુચનાઓ ધ્યાનથી વાંચ્યા બાદ ફોર્મ ભરવું)

| પ્રતિ,<br>કુલસચિવશ્રી,<br>ડૉ. બાબાસાહેબ આંબેડકર એ | ાપન યુનિવર્સિટી,                                                                                                    |                                                   |
|---------------------------------------------------|----------------------------------------------------------------------------------------------------|---------------------------------------------------|
| અમદાવાદ – 382 481                                 |                                                                                                    |                                                   |
| શ્રીમાન,                                          |                                                                                                    |                                                   |
| હું (નામ)                                         |                                                                                                    | ડિગ્રી પ્રોગ્રામ                                  |
| અભ્યાસક્રમનું ડિગ્રી પ્રમાણપ                      | ાત્ર મેળવવા માટે ભરવાની થતી ફ્રી                                                                                      | l પેટે રૂા 110/- રોકડા/ડિમાન્ડ ડ્રાફ્ટ નંબર       |
| , બેંકનું                                         | નામ શાખા                                                                                                    | તા                                                |
| 9 9                                               | ાથે મેં અભ્યાસઃ                                                                                                    | ક્રમ ઉત્તીર્ણ કર્યાના ગુણપત્રકની પ્રમાણિત ઝેરોક્ષ |
| નકલ સામેલ કરેલ છે.                                |                                                                                                    |                                                   |
| 🦳 હું ડિગ્રી પ્રમાણપત્ર પદ                        | <b>વિદ્યાર્થીએ કોઈ એક વિકલ્પની પસંદગી</b><br>વીદાન સમારંભમાં ઉપસ્થિત રહી મેળવવ<br>ફોર્મમાં દર્શાવેલ સરનામે મોકલી આપવા | યા માર્ગુ છું.                                    |
| સ્થળ :                                            |                                                                                                    | આપનો/આપની વિશ્વાસુ                                |
| તારીખ :                                           |                                                                                                    |                                                   |
|                                                   |                                                                                                    | ()                                                |
| (•                                                | નીચેની વિગતો અરજદારે મોટા અને સ્વઃ                                                                                    | થ્છ અક્ષરોમા ભરવી)                                |
| नाम :                                             |                                                                                                    |                                                   |
| અટક                                               | નામ                                                                                                    | પિતા/પતિનું નામ                                   |
| નામ :                                             |                                                                                                    |                                                   |
|                                                   | (અંગ્રેજી કેપિટલ અક્ષરોમાં માર્કશ                                                                                     | શીટ મુજબ)                                         |
| કાયમી રહેઠાગ્રનું સરનામું :                       |                                                                                                    |                                                   |
|                                                   |                                                                                                    |                                                   |
|                                                   |                                                                                                    | ા કોડ નંબર :                                      |
|                                                   |                                                                                                    | માઈલ :                                            |
|                                                   |                                                                                                    |                                                   |
|                                                   |                                                                                                    |                                                   |
|                                                   | અભ્યાસક્રમની વિગત                                                                                                    | L                                                 |
|                                                   |                                                                                                    |                                                   |
| અભ્યાસક્રમનું નામ                                 | :                                                                                                    |                                                   |
| નોંધણી નંબર                                       | :                                                                                                    |                                                   |
| પરીક્ષા સત્ર                                      | : જાન્યુઆરી–ફેબ્રુઆરી-20                                                                                              |                                                   |
| માર્કશીટ નંબર                                     | ·                                                                                                    |                                                   |
| પ્રાપ્ત કરેલ વર્ગ                                 | i                                                                                                    |                                                   |
| પસંદ કરેલ મુખ્ય વિષય                              | · · · · · · · · · · · · · · · · · · ·                                                                                 |                                                   |

# ગુણ યકાસણી માટેની અરજી

| અરજી નં                 |  |
|-------------------------|--|
| <u>(</u> કાર્યાલય માટે) |  |

| તા                     |          |                                  | સત્રાંત પરીક્ષા :                     | : જાન્યુઆરી/જુલાઈ                          |
|------------------------|----------|----------------------------------|---------------------------------------|--------------------------------------------|
| નોંધણી નંબર            | :        |                                  |                                       | 7                                          |
| વેદ્યાર્થીનું નામ      | :        |                                  |                                       | _                                          |
| ારનામું                | :        |                                  |                                       |                                            |
| -                      | : _      |                                  |                                       |                                            |
|                        | : .      |                                  |                                       |                                            |
| ડોન નં. (૨ફે.)         | : _      |                                  |                                       |                                            |
| ખેસ.ટી.ડી. કોડ સાથે)   |          |                                  | (એસ.ટી.ડી. ક્રોડ સાર્                 | થે)                                        |
| <u> </u>               | : .      |                                  |                                       |                                            |
| પભ્યાસક્રમનું નામ      | : _      |                                  |                                       |                                            |
| ખભ્યાસકેન્દ્રનું નામ   | : _      |                                  |                                       |                                            |
| ારીક્ષાકેન્દ્ર કોડ     | : _      |                                  |                                       |                                            |
| ે<br>3માં ગુણ ચકાસણી ક | રાવવી દે | ે તે પાઠ્યક્રમો :                |                                       |                                            |
| અં. નં                 |          | પાઠ્યક્રમનું નામ                 | પાઠયક                                 | મ ગુણપત્રક પ્રમાણે                         |
|                        |          |                                  |                                       | મેળવેલ ગુણ                                 |
|                        |          |                                  |                                       |                                            |
|                        |          |                                  |                                       |                                            |
|                        |          |                                  |                                       |                                            |
| <br>சு`்ப ∙₋ ்         | มมนวร    | ની નકલ સાથે બિડવી.               |                                       |                                            |
|                        | •        |                                  | ദ്ധ വിധിദമാ വിലച                      | યુ નિવર્સિટી, અમદાવાદની તરફ્રેણ નો ડીમાન્ડ |
| साउच्छण टाउ इ. टाउर    | 300.45   | ડ્રાફ્ટ મોકલવા<br>ડ્રાફ્ટ મોકલવા |                                       | યુ દેવવાસ દા, અમદાવાદના તારફણ ના ડાનાન્ડ   |
| 2                      | <br>ยน   | ડીમાન્ડ ડ્રાફ્ટ નંબર             | તારીખ                                 | બેંકનું નામ                                |
| (                      | 5-1      | उत्पत्ति प्रदेश प्रतिस           | · · · · · · · · · · · · · · · · · · · | અંડળું ગામ                                 |
|                        |          |                                  |                                       |                                            |
| થળ :                   |          |                                  |                                       |                                            |
| ારીખ :                 |          |                                  |                                       |                                            |
|                        |          |                                  |                                       | अठळ हठमाठ विधाशीमी ग्रही<br>               |

# અરજી નીચેના સરનામે મોકલવાની રહેશે

પ્રતિ, નિયામકશ્રી (વિધાર્થી સેવાઓ), ડૉ. **બાબાસાહેબ આંબે**ડકર ઓયન યુનિવર્સિટી, આર. સી. ટેકનીકલ ઈન્સ્ટીટયૂટ કેમ્પસ, સરખેજ—ગાંધીનગર હાઈવે, ગુજરાત હાઈકોર્ટ સામે, સોલા, અમદાવાદ—૩૮૦ ૦૬૦.